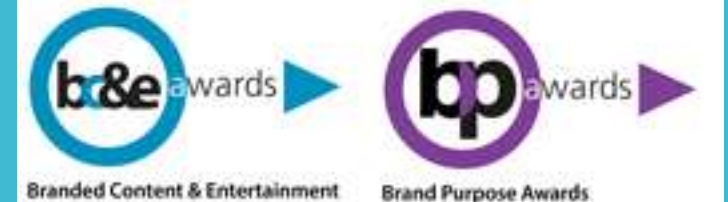

# BC&E AWARDS BRAND PURPOSE AWARDS Ed. 2021

**GUIDA ALL'ISCRIZIONE**

# REGISTRAZIONE

- · Vai su **bce.adcgroup.it**, clicca su «Registrati» e compila tutti i campi richiesti.
- Una prima mail di Richiesta Iscrizione confermerà l'avvenuta registrazione. Entro 48 ore la tua utenza sarà attivata.
- Una seconda mail di Attivazione Iscrizione ti rende operativo:da questo momento puoi caricare i tuoi progetti.
- · Rientra sulla piattaforma bce.adcgroup.it inserendo la tua user e la tua password.

## DATI DEL **PROGETTO**

Seleziona in alto «Nuova Campagna»

Compila i campi richiesti.

ATTENZIONE: Il titolo della campagna, a meno di precise scelte stilistiche, **NON** deve essere scritto tutto maiuscolo. Presta molta attenzione al titolo, perché questo campo verrà riportato su tutti i materiali: faldoni e piattaforma di giuria, sito, cerimonia, Quaderno, riviste, ecc.

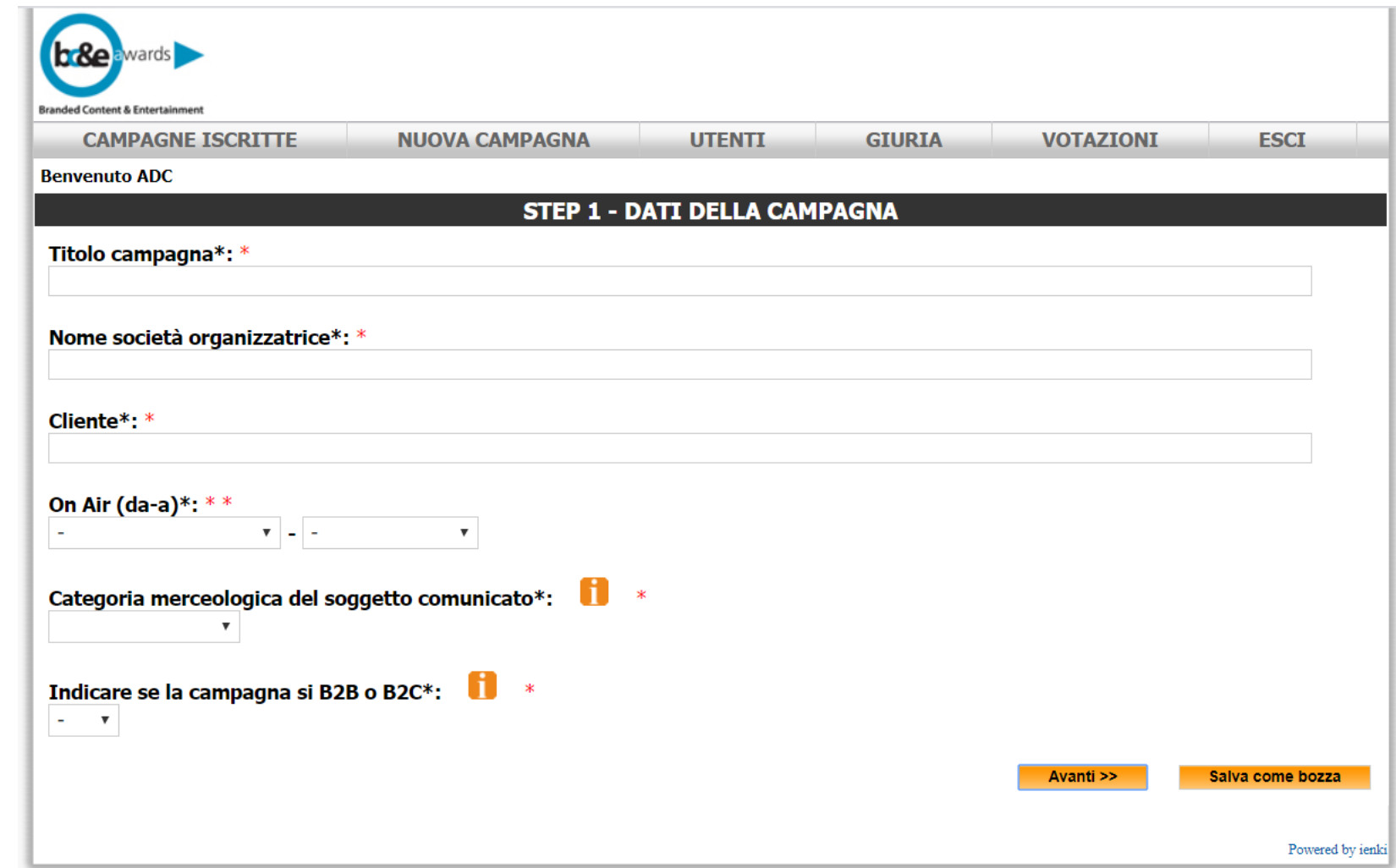

### **SELEZIONE**

1. Se vuoi iscrivere il progetto in una o più tipologie Media di BC&E **Awards e/o al premio Brand Purpose Awards, seleziona la** prima opzione.

2. Se vuoi iscrivere il progetto in **Multimedia di BC&E Awards.** seleziona la seconda opzione.

3. Se vuoi iscrivere il progetto in Multimedia e aggiungere una o più tipologie (scegliendo tra le tipologie Media di BC&E Awards e il premio **Brand Purpose Awards), seleziona** la terza opzione.

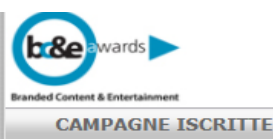

**NUOVA CAMPAGNA** 

#### Benvenuto chiara pozzoli

**ESCI** 

### **STEP 2 - SELEZIONE TIPOLOGIA**

#### SELEZIONA L'AREA DI APPARTENENZA DELLA CAMPAGNA CHE STAI ISCRIVENDO

○ BC&E AWARDS - TIPOLOGIE MEDIA: Proqetti il cui contenuto viene sviluppato su un formato o su un mezzo specifico  $e/o$ 

BRAND PURPOSE AWARDS: Progetto che meglio riesce a comunicare, esprimere o interpretare il purpose dell'azienda. Il progetto può essere veicolato su qualunque mezzo.

OBC&E AWARDS - MULTIMEDIA: Progetti sviluppati in almeno due dei Media previsti dal bando: Tv, Audio, Digital, Cinema, Nuovi Media.

OBC&E AWARDS - MULTIMEDIA + UNA O PIU' TIPOLOGIE AGGIUNTIVE (BC&E AWARDS - TIPOLOGIE MEDIA E/O BRAND PURPOSE AWARDS) (si può selezionare questa opzione solo se è stato pagato un fee aggiuntivo, come specificato nel bando di concorso).

- $\Box$  TV ORIGINAL PRODUCTION: Programma televisivo creato ex novo per il brand (comprende programmi di intrattenimento, fiction, eventi).
- $\Box$ TV BRAND INTEGRATION: Programma televisivo già esistente all'interno del quale si integra il brand.

 $\Box$  AUDIO - AUDIO: Contenuto audio (progetti radio e podcast) distribuito attraverso emittenti radiofoniche o piattaforme digitali.

□ DIGITAL - VIDEO: Progetto basato SOLO sulla produzione di uno o più video pubblicati e distribuiti su piattaforme social e/o pagine proprietarie di brand (es: video musicali, video tutorial, web series, comedy sketch, short film).

 $\Box$  DIGITAL - INTEGRATO: Progetto digitale articolato che si sviluppa su diversi touchpoint (es: contest, eventi in streaming, campagne social, ecc.), distribuito su piattaforme social e/o pagine proprietarie del brand.

□ DIGITAL - PUBLISHING: Progetto editoriale (articoli, reportage, magazine, ecc.), composto di testo e immagini/video, pubblicato da un editore sulle proprie testate/piattaforme digitali o dal brand stesso su testate editoriali digitali di proprietà del brand.

 $\Box$  CINEMA - CINEMA, CORTO O DOCUMENTARIO: Cortometraggi, documentari o prodotti cinematografici presentati nelle sale o ai Festival.

 $\Box$  NUOVI MEDIA - NUOVI MEDIA: Progetti di branded entertainment veicolati su piattaforme mediali diverse dalle precedenti quali ad esempio app. gaming e AR.

 $\Box$  BRAND PURPOSE AWARDS: Progetto che meglio riesce a comunicare, esprimere o interpretare il purpose dell'azienda. Il progetto può essere veicolato su qualunque mezzo.

#### Specifica l'area di appartenenza del tuo progetto Brand Purpose:

 $\Box$  Purpose – Environment

 $\Box$  Purpose – Charity

 $\Box$  Purpose - Health

 $\Box$  Purpose – Equality & Inclusion

 $\Box$  Purpose - Public Awareness

### **SELEZIONE**

Se hai selezionato la prima opzione, flagga la/e tipologia/e in cui vuoi iscrivere il progetto.

Se hai selezionato la seconda opzione o la terza opzione, la piattaforma chiede, in questo step a solo titolo **informativo**, su quali media è declinato il tuo progetto Multimedia.

**ATTENZIONE: Per essere considerato** Multimedia, il progetto deve essere declinato in ALEMNO DUE tipologie di DUE DIVERSI MEDIA. I Media sono: Tv, Audio, Digital, Cinema, Nuovi Media.

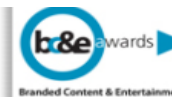

**CAMPAGNE ISCRITTE** 

**NUOVA CAMPAGNA** 

#### Benvenuto chiara pozzoli

#### **STEP 2 - SELEZIONE TIPOLOGIA**

**ESCI** 

#### SELEZIONA L'AREA DI APPARTENENZA DELLA CAMPAGNA CHE STAI ISCRIVENDO

○ BC&E AWARDS - TIPOLOGIE MEDIA: Progetti il cui contenuto viene sviluppato su un formato o su un mezzo specifico  $e/o$ 

BRAND PURPOSE AWARDS: Progetto che meglio riesce a comunicare, esprimere o interpretare il purpose dell'azienda. Il progetto può essere veicolato su qualunque mezzo.

OBC&E AWARDS - MULTIMEDIA: Progetti sviluppati in almeno due dei Media previsti dal bando: Tv, Audio, Digital, Cinema, Nuovi Media.

OBC&E AWARDS - MULTIMEDIA + UNA O PIU' TIPOLOGIE AGGIUNTIVE (BC&E AWARDS - TIPOLOGIE MEDIA E/O BRAND PURPOSE AWARDS) (si può selezionare questa opzione solo se è stato pagato un fee aggiuntivo, come specificato nel bando di concorso).

- $\Box$  TV ORIGINAL PRODUCTION: Programma televisivo creato ex novo per il brand (comprende programmi di intrattenimento, fiction, eventi).
- $\Box$ TV BRAND INTEGRATION: Programma televisivo già esistente all'interno del quale si integra il brand.

 $\Box$  AUDIO - AUDIO: Contenuto audio (progetti radio e podcast) distribuito attraverso emittenti radiofoniche o piattaforme digitali.

□ DIGITAL - VIDEO: Progetto basato SOLO sulla produzione di uno o più video pubblicati e distribuiti su piattaforme social e/o pagine proprietarie di brand (es: video musicali, video tutorial, web series, comedy sketch, short film).

 $\Box$  DIGITAL - INTEGRATO: Progetto digitale articolato che si sviluppa su diversi touchpoint (es: contest, eventi in streaming, campagne social, ecc.), distribuito su piattaforme social e/o pagine proprietarie del brand.

□ DIGITAL - PUBLISHING: Progetto editoriale (articoli, reportage, magazine, ecc.), composto di testo e immagini/video, pubblicato da un editore sulle proprie testate/piattaforme digitali o dal brand stesso su testate editoriali digitali di proprietà del brand.

O CINEMA - CINEMA, CORTO O DOCUMENTARIO: Cortometraggi, documentari o prodotti cinematografici presentati nelle sale o ai Festival.

 $\Box$  NUOVI MEDIA - NUOVI MEDIA: Progetti di branded entertainment veicolati su piattaforme mediali diverse dalle precedenti quali ad esempio app. gaming e AR.

 $\Box$  BRAND PURPOSE AWARDS: Progetto che meglio riesce a comunicare, esprimere o interpretare il purpose dell'azienda. Il progetto può essere veicolato su qualunque mezzo.

#### Specifica l'area di appartenenza del tuo progetto Brand Purpose:

 $\Box$  Purpose – Environment

 $\Box$  Purpose – Charity

 $\Box$  Purpose - Health

 $\Box$  Purpose – Equality & Inclusion

 $\Box$  Purpose - Public Awareness

### SELEZIONE

Se hai selezionato la terza opzione «BC&E Awards - Multimedia + tipologie aggiuntive e/o + Brand Purpose Awards», la piattaforma ti chiede quali tipologie vuoi **aggiungere** tra quelle in cui è declinato il tuo progetto.

ATTENZIONE: Ad ogni flag corrisponde un fee aggiuntivo.

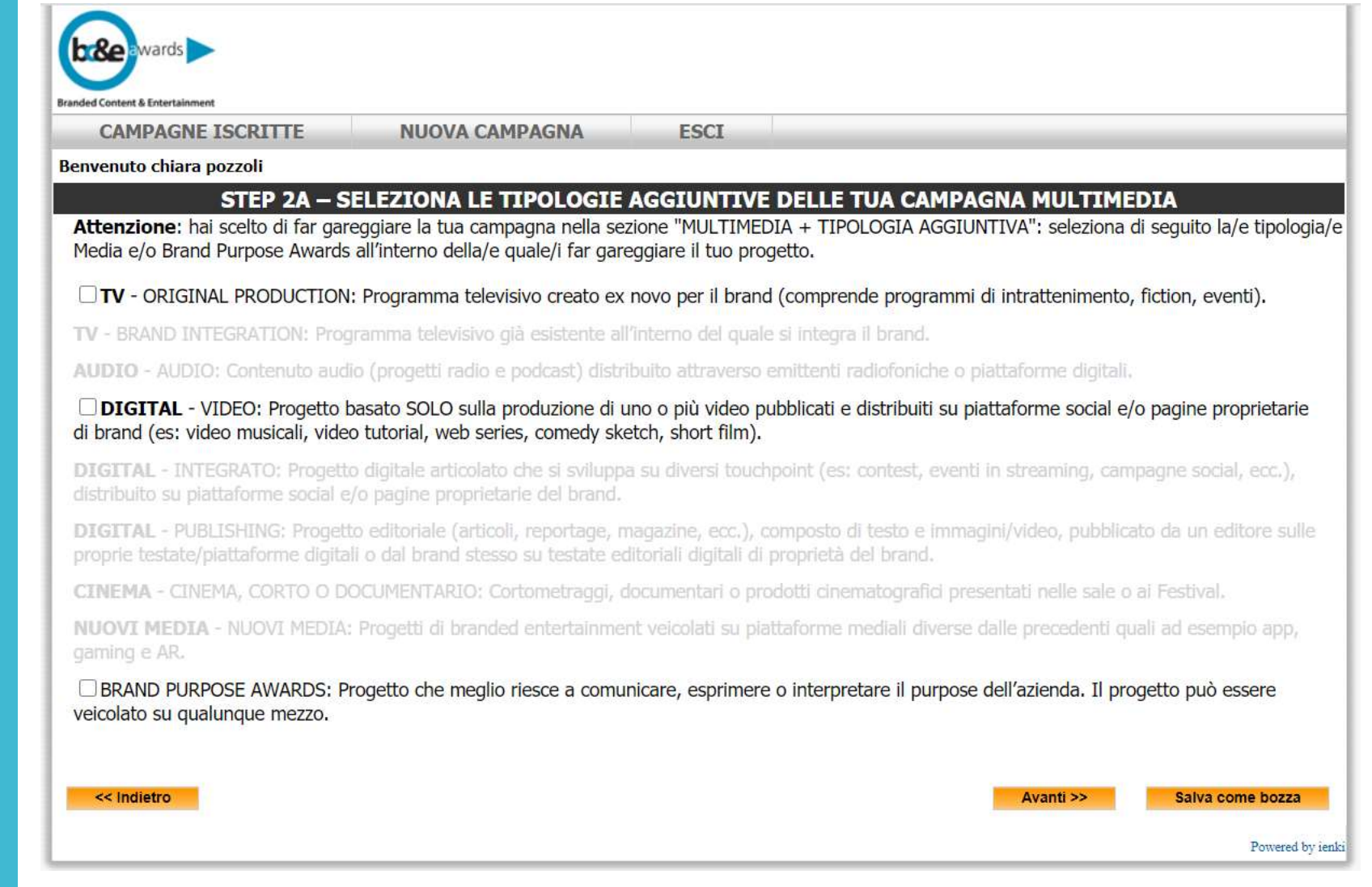

### **TESTI PER** QUADERNODEL **BC&E**

Inserisci un testo di 1000 battute max per ciascuna tipologia selezionata. I testi saranno stampati sul Quaderno del BC&E.

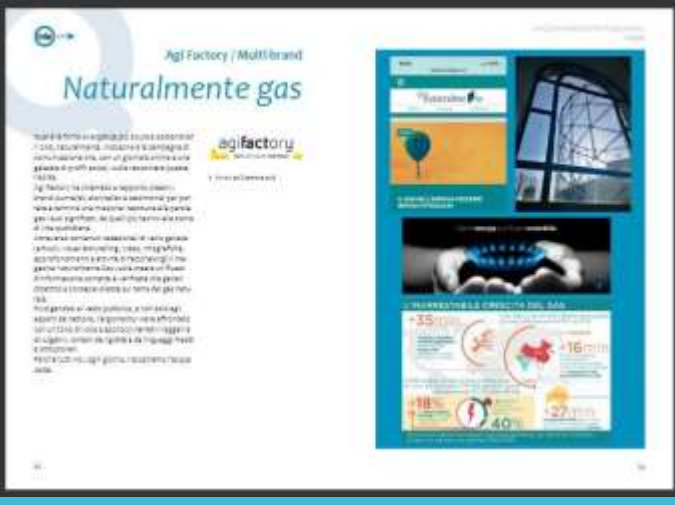

#### **CAMPAGNE ISCRITTE NUOVA CAMPAGNA**

**ESCI** 

#### Benvenuto chiara pozzoli

### STEP 3 - TESTI PER SCHEDA PROGETTO SUL QUADERNO DEL BRANDED CONTENT & ENTERTAINMENT

#### Descrizione breve della categoria "TV - ORIGINAL PRODUCTION" (MAX 1000 BATTUTE)\*:

Lorem ipsum dolor sit amet, consectetur adipisci elit, sed do ejusmod tempor incidunt ut labore et dolore magna aligua. Ut enim ad minim veniam, quis nostrum exercitationem ullamco laboriosam, nisi ut aliquid ex ea commodi consequatur. Duis aute irure reprehenderit in voluptate velit esse cillum dolore eu fugiat nulla pariatur. Excepteur sint obcaecat cupiditat non proident, sunt in culpa qui officia deserunt mollit anim id est laborum.

### 560

#### Descrizione breve della categoria "DIGITAL - VIDEO" (MAX 1000 BATTUTE)\*:

Lorem ipsum dolor sit amet, consectetur adipisci elit, sed do eiusmod tempor incidunt ut labore et dolore magna aligua. Ut enim ad minim veniam, quis nostrum exercitationem ullamco laboriosam, nisi ut aliquid ex ea commodi consequatur. Duis aute irure reprehenderit in voluptate velit esse cillum dolore eu fugiat nulla pariatur. Excepteur sint obcaecat cupiditat non proident, sunt in culpa qui officia deserunt mollit anim id est laborum.

### 560

#### Descrizione breve della categoria "BRAND PURPOSE AWARDS" (MAX 1000 BATTUTE)\*:

Lorem ipsum dolor sit amet, consectetur adipisci elit, sed do eiusmod tempor incidunt ut labore et dolore magna aliqua. Ut enim ad minim veniam, quis nostrum exercitationem ullamco laboriosam, nisi ut aliquid ex ea commodi consequatur. Duis aute irure reprehenderit in voluptate velit esse cillum dolore eu fugiat nulla pariatur. Excepteur sint obcaecat cupiditat non proident, sunt in culpa qui officia deserunt mollit anim id est laborum.

560

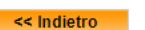

Avanti >> Salva come bozza

### TESTIPERGIURIA

Compila le voci del form con un totale massimo di 3.000 battute.Con l'asteriscosono indicate le voci obbligatorie.

Le informazioni contenutenel form saranno valutate dalla giuria e utilizzate per l'assegnazione delle Menzioni Speciali:

- Creative Idea;
- Crafting;
- Strategy;
- Talent;
- Inclusione.

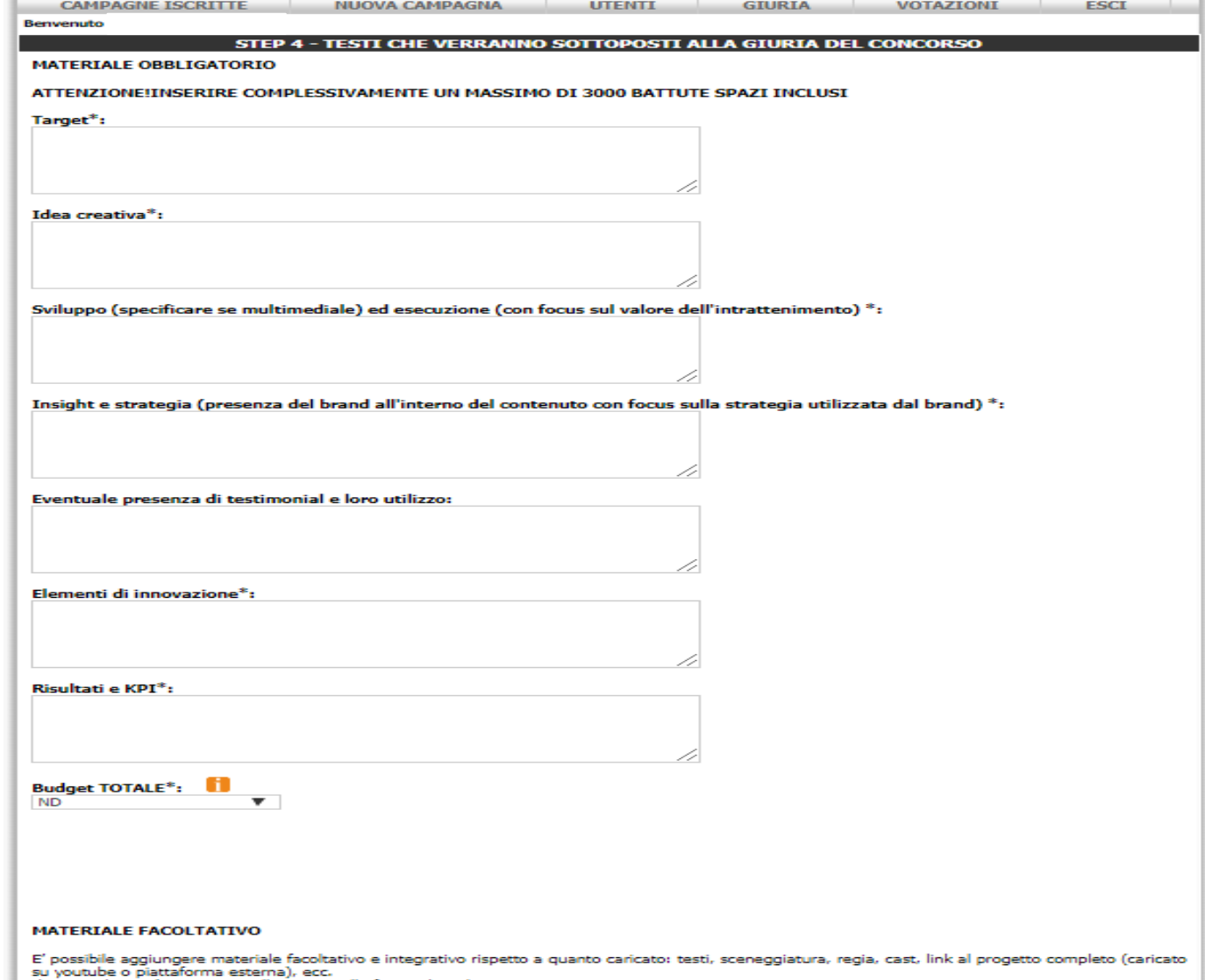

Il materiale verrà sottoposto alla giuria nella fase online di votazione.

### **CREDITSDEL PROGETTO**

Inserisci i credits del tuo progetto, così come richiesto nella scheda.

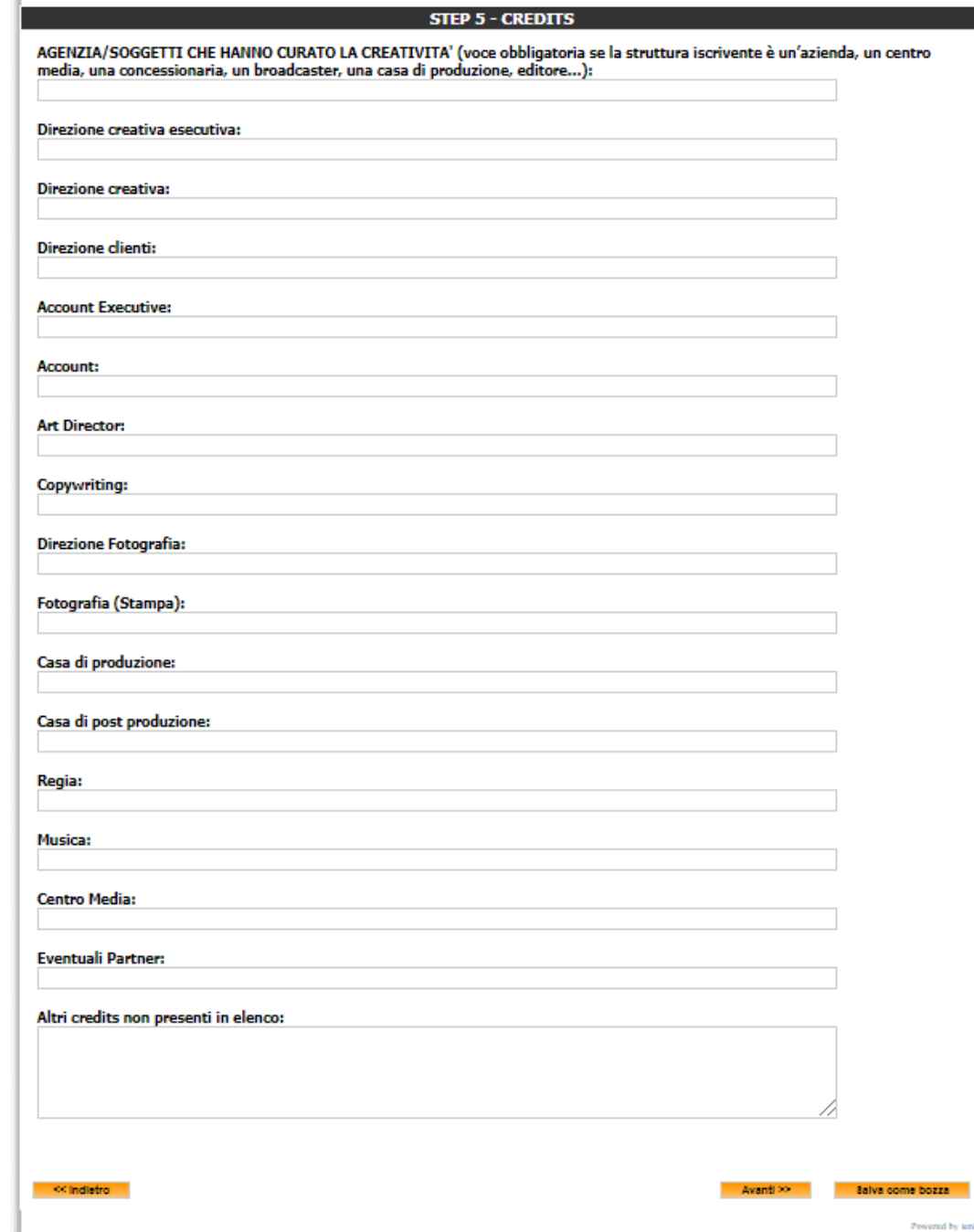

### **CHIUSURA SCHEDA DESCRITTIVA**

Questo step prevede tre possibilità:

1.Passare al caricamento dei file immagini e video.

2.Salvare il progetto come Bozza.

3.Tornare indietro e correggere i campi in caso di errori.

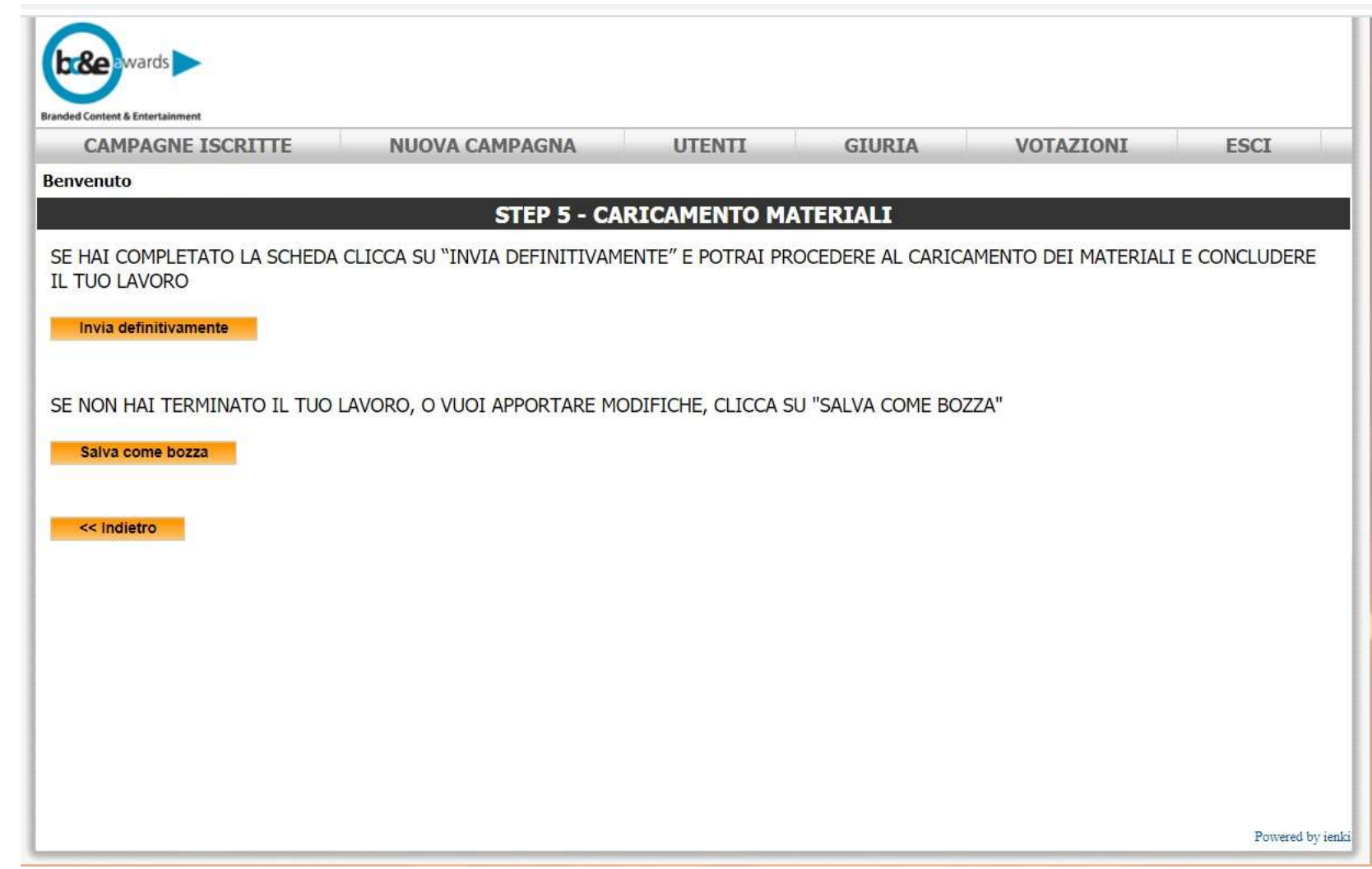

### PASSAGGIO AL **CARICAMENTO DEIFILE**

Se allo step precedente hai cliccato su «Invia definitivamente», clicca ora sulla frase in rosso per procedere al caricamento dei file.

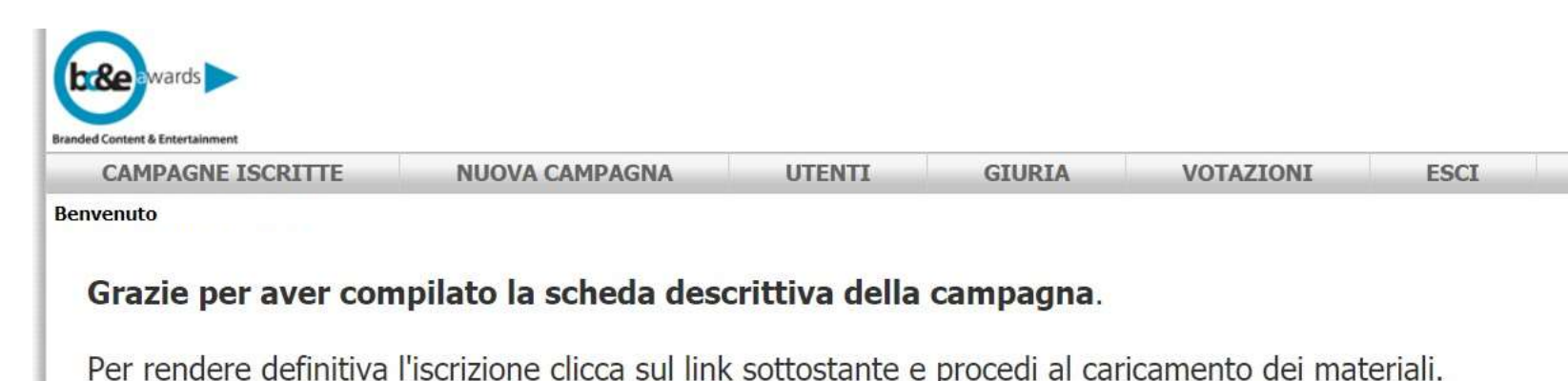

Cliccare qui per il caricamento dei materiali

Powered by ienki

### CARICAMENTO DEI LOGHI E DELLE FOTO

Carica i file richiesti. Quelli contrassegnati con asterisco sono obbligatori.

ATTENZIONE: Logo della società organizzatrice e logo dell'azienda committente sono richiesti in duplice formato: vettoriale e .png

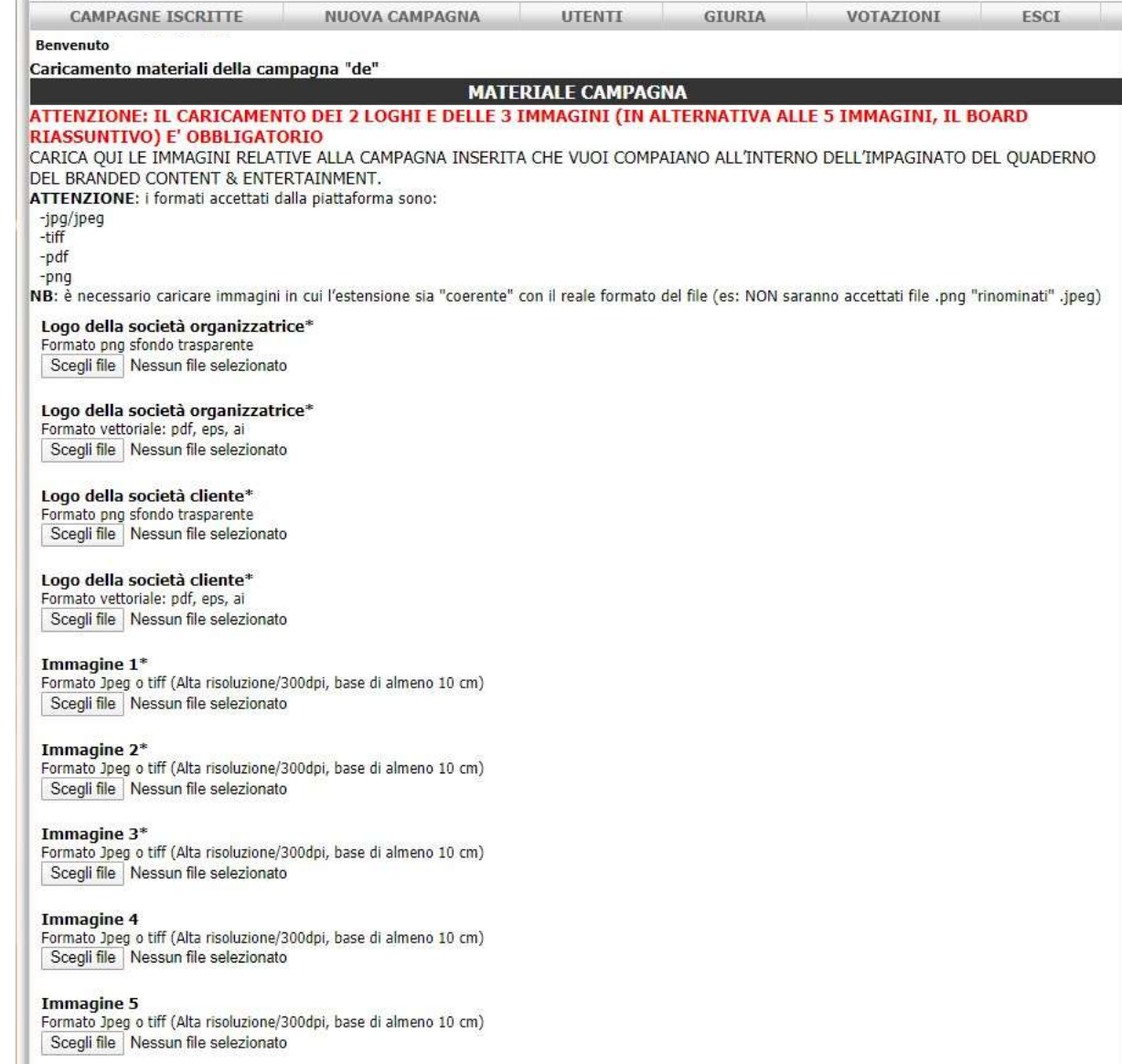

#### Avanti >>

### CARICAMENTO DEIVIDEO

In questo step è richiesto il caricamento di n.**2video obbligatori e n. 1 video facoltativo**:

1.Video long version (3 min max) per la votazione delle campagne da parte della giuria - **OBBLIGATORIO**.

2.Video short version (30 sec max) da proiettare in cerimonia in caso di assegnazione di un primo premio - **OBBLIGATORIO**

3. Video speech (1 min max) in cui puoi aggiungere informazioni e rivolgerti alla giuria per promuovere la tua candidatura - **FACOLTATIVO**

ATTENZIONE: I FILE VIDEO DEVONOAVERE NOMIDIVERSI.

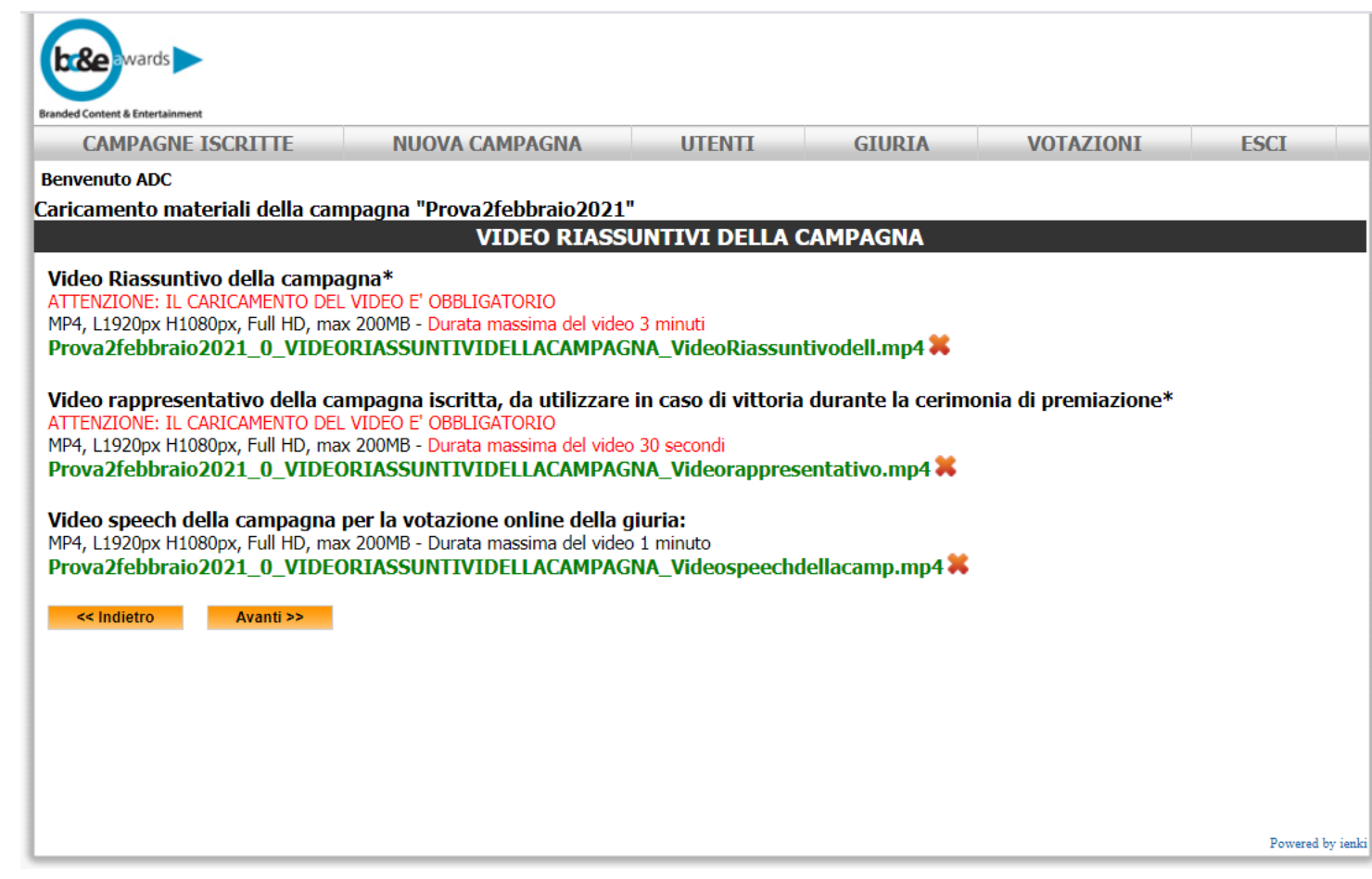

### CARICAMENTO MATERIALI **FACOLTATIVI**

In caso di iscrizione del progetto in più tipologie (Media e/o Brand Purpose Awards) o in Multimedia + tipologia/e aggiuntiva/e, la piattaforma dà la possibilità di caricare materiali aggiuntivi e facoltativi.

I materiali facoltativi vengono sia caricati sulla piattaforma di votazione online, sia utilizzati per le schede del Quaderno del BC&E in caso di iscrizione con pagina aggiuntiva.

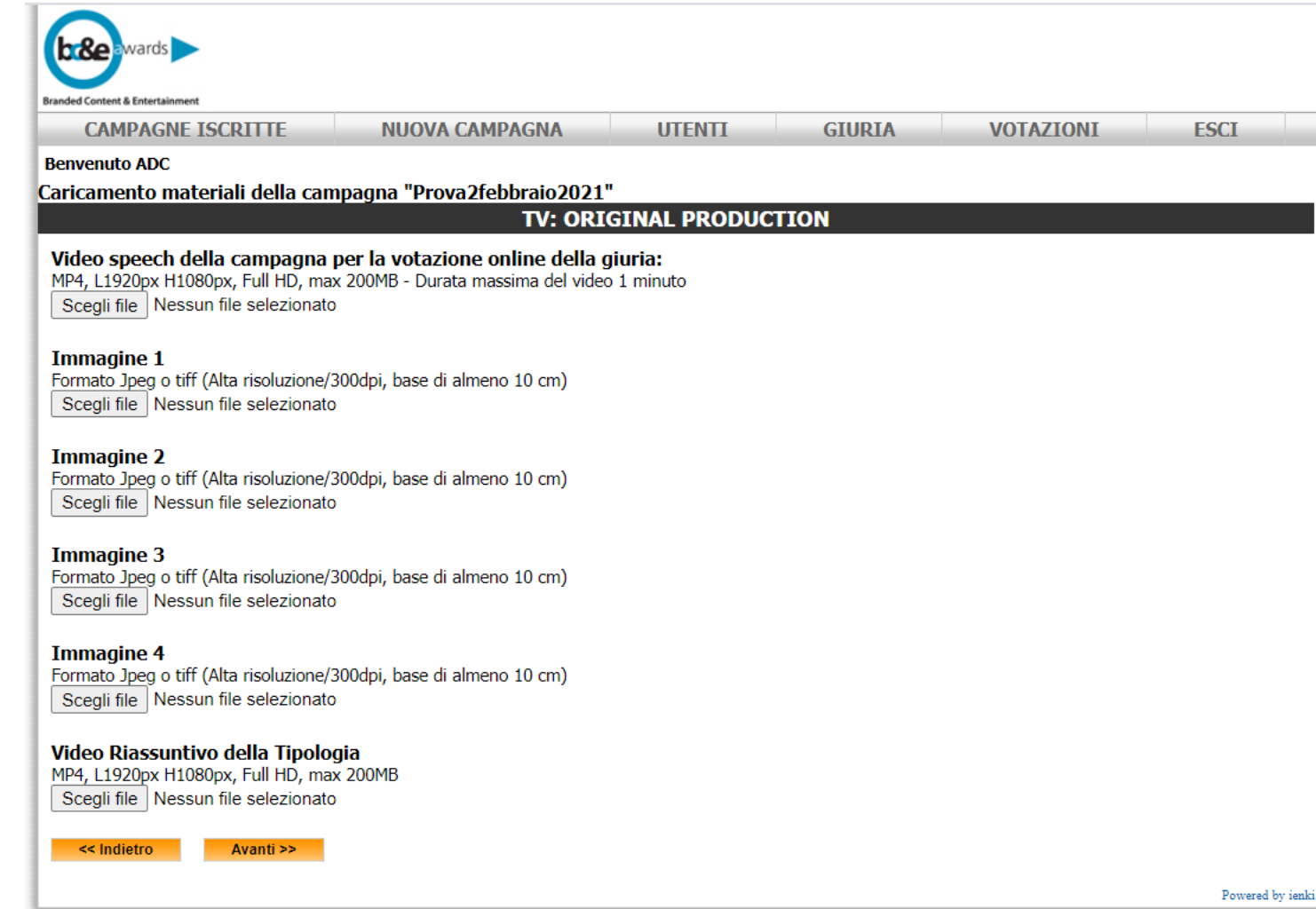

## **CHIUSURA** ISCRIZIONE

Congratulazioni! Hai completato la tua iscrizione ai BC&E Awards / Brand Purpose Awards 2021.

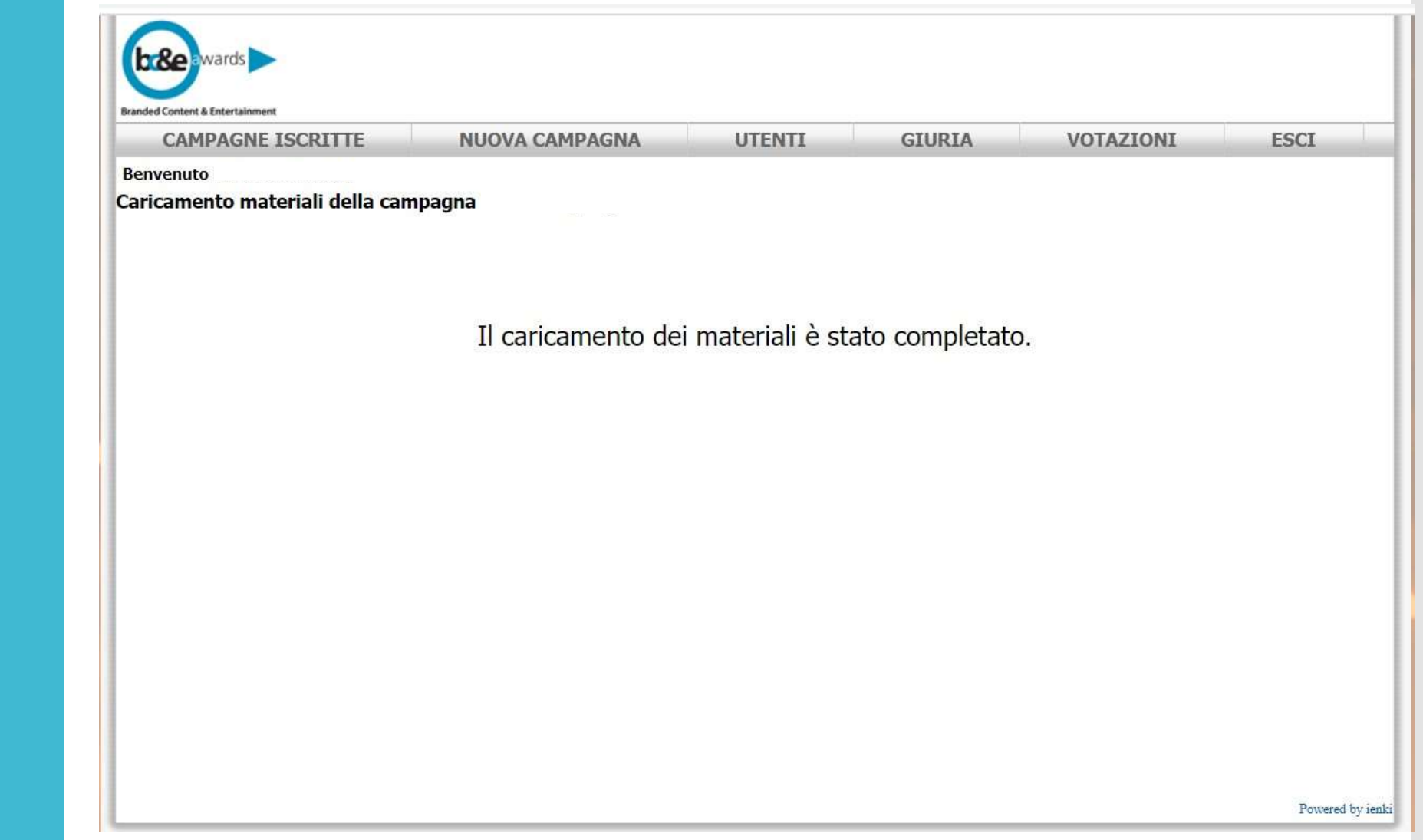